Rambler

Newsletter of the Ottawa Valley Mobile Radio Club Inc. (**OVMRC)** *Volume 48, Issue No 3*

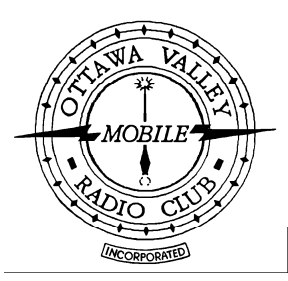

# **Inside…**

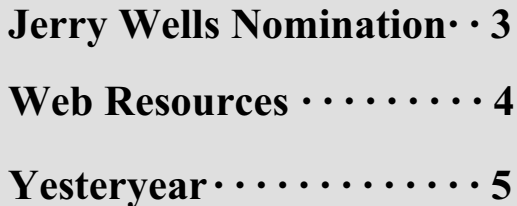

# **Reminders…**

**Club Meeting · · · · · · Oct 16** VE3JW Presentation

**Club Exec. Meeting · Oct 23 Rambler Deadline· · · Nov 7 Next Club Meeting · Nov 20**

# renew your **membership NOW!**

Blank form on back

**Or** use the online form:

.[http://www.ovmrc.on.ca/Membership%20Form](http://www.ovmrc.on.ca/Membership%20Form%20P81.pdf) [%20P81.pdf](http://www.ovmrc.on.ca/Membership%20Form%20P81.pdf)

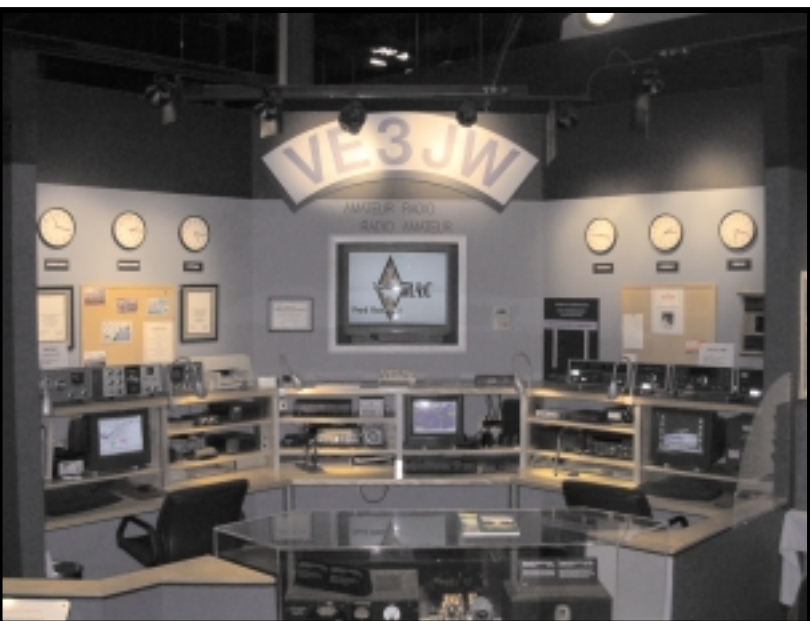

# **EPOCH MARKING PRESENTATION**

## **OVMRC celebrates 35 years of association with the Museum**

At the OVMRC monthly meeting on October 16th, 2003, at 7:30PM, in the Auditorium of the Canada Science and Technology Museum, a presentation will take place featuring the VE3JW Amateur Radio Exhibit station. Historical details from the very beginning of the station will be discussed and shown as well as current activities and facilities, including special Lighthouse Event and Satellite Communications.

The VE3JW station is dedicated to the memory of Jim W. Cotter, the first holder of the VE3JW callsign. The Jim Cotter family has been invited to attend this presentation and so far we have confirmation from John, son, Clark, grandson, and two grandaughters.

The Museum Staff has been invited as it is of interest to the Curator, Public Relations, Special Events, Archive/Historical sections and the Director General.

We have also invited the original planners and builders of the VE3JW station 30 years ago, starting with Ed and Doreen Morgan, VE3GX and VE3CGO. Ed was already Chair of the Museum Assistance Committee starting in 1968.

Hope to see you there in great numbers.

Maurice-Andre Vigneault, VE3VIG Amateur Radio Exhibit Group OVMRC at CSTM  $\diamond$ 

Rambler, Oct 2003 **1** 

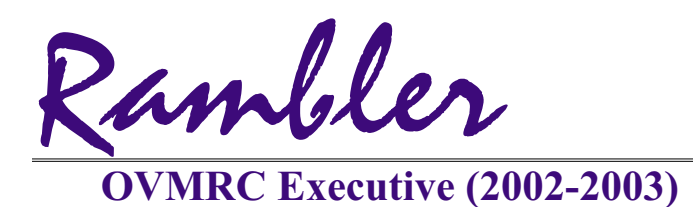

Ottawa Valley Mobile Radio Club Inc. P.O. Box 41145 Ottawa, Ontario K1G 5K9

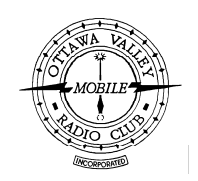

#### **President**

**Vice-President**

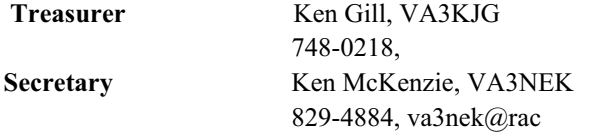

#### **Standing Committee Chairpersons**

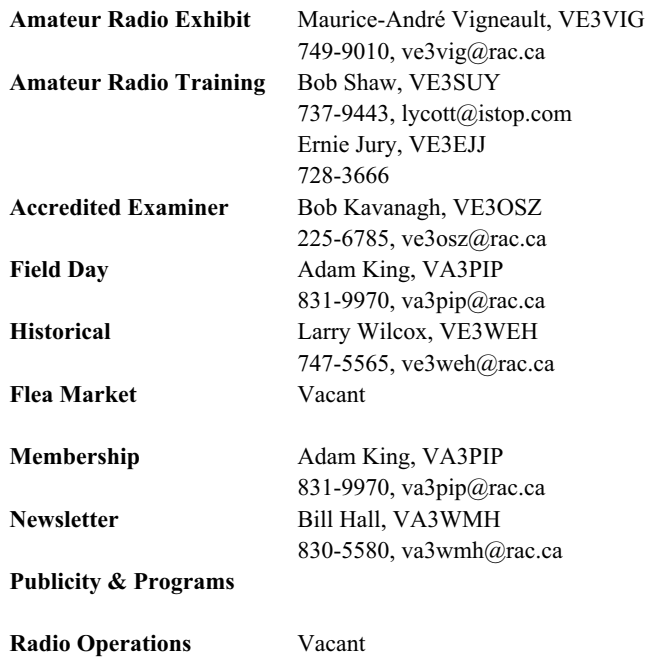

**Technical** Jake Guertin, VA3TQX 253-3732, va3tqx@sprint.ca **Emergency Preparedness** Ken Halcrow, VE3SRS

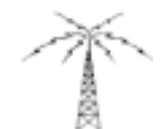

**OVMRC Repeater**

 $147.300 \text{ MHz}(+)$ 444.200 MHz $(+)$ 53.030/52.030 MHz

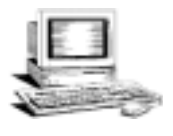

**OVMRC web page** http://www.ovmrc.on.ca Webmaster: John Rodger, VE3JR,jcr@magma.ca

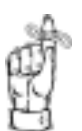

**NextMeeting Oct 16 Rambler Deadline Nov 7**

The Rambler is the official newsletter of the Ottawa Valley Mobile Radio Club Inc. and is published 11 times a year (monthly, except<br>for July). Opinions expressed in the Rambler are those of the authors and not necessarily of the contents is expressly prohibited. Submit articles to the editor or by e-mail to: va3wmh@rac.ca.

### **OVMRC Life Members**

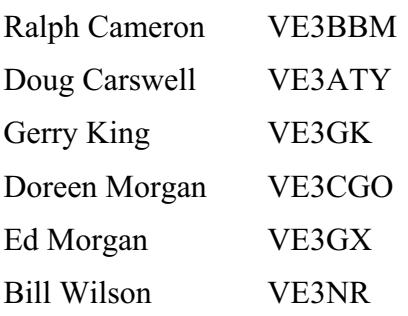

## **Club Website**

The OVMRC **Rambler** is available on-line at the club website:

[http://www.ovmrc.on.ca/rambler.htm](http://)

### **Sponsors**

The **OVMRC** acknowledges the following organizations for their support of our activities by providing them with courtesy copies of the Rambler:

Bytown Marine, Ottawa, ON Elkel Ltee, Trois-Riviéres, QC Kenwood Electronics Canada Inc., Mississauga, ON The Rambler is produced using Corel's Ventura™ 8 software. The OVMRC website is hosted by Magma Communications Ltd.

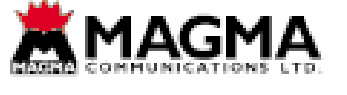

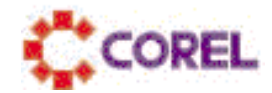

## **Jerry Wells OVMRC Amateur of the Year**

#### **NOMINATION**

We wish to nominate Maurice-Andre Vigneault VE3VIG, for the Jerry Wells Amateur of the Year Award. We believe the above-named Amateur deserves to be honoured with this award for the following reasons:

Throughout the award year from July 1, 2002 ending June 30, 2003, Maurice-Andre, as the Chair of the Amateur Radio Exhibit and Manager of the Amateur Radio Demonstration Station VE3JW, located within the Canada Museum of Science and Technology, has demonstrated by his actions, devotion of personal time and by his commitment, a real devotion to promoting the interest, study and the progress of the science and the art of Amateur Radio. Through his leadership and efforts to improve the Amateur Radio station VE3JW, we have seen a newly renovated station develop with the assistance and commitment of the Museum and many other helpful Amateurs, both members and non-members. The entire look and layout of the station have changed with the addition of new radios and equipment into three separate operating positions, one for VHF/UHF FM, a Satellite position, and HF/Digital operating position, complete with individual power systems, new counter tops, security covers, and operating chairs. Maurice-Andre was instrumental in obtaining Grant funding from the Ontario Trillium Foundation for new equipment. Maurice-Andre arranged with the Museum, to have Special passes provided for any licenced Radio Amateurs, regardless of club affiliation, that want to operate VE3JW or demonstrate Amateur Radio to the public.

In order to enhance the station, Maurice-Andre, provided the spark and leadership to oversee several specific projects. The first project involved about a dozen members of the Ottawa Amateur Radio Club (OARC) which, under the leadership of Clare Fowler VE3NPC and Maurice-Andre VE3VIG, designed and constructed a complete satellite system to allow operators to work Amateur Radio satellites in space, including AMSAT-OSCAR 40. The antennas were assembled and installed on the roof of the Museum on August 23, 2002, with help from many Amateurs.

In addition, Maurice-Andre has provided the leadership to organize, manage and bring many Amateur Radio events associated with VE3JW to completion. Although some of these events occurred outside of the parameters of the Award year, they required countless hours of his time during the Award year in order for them to take place.

December 14, & 15, 2002, TALK TO SANTA;

December 29, 2002, RAC CANADA WINTER CONTEST where VE3JW obtained a score of 60,000 points;

Feb 1 to 9, 2003, WHITE CANE WEEK, an annual event to transport visually impaired and blind operators with assistance of other Amateurs to VE3JW in order to operate the station and make radio contacts with others;

June 21 and 22, 2003, YOUTH ON THE AIR (YOTA) for St. John Ambulance Cadets;

June 28 and 29, 2003, FIELD DAY, VE3JW was on the air making contacts with other Field Day stations;

August 16 and 17, 2003, INTERNATIONAL LIGHTHOUSE/LIGHTSHIP WEEKEND SPECIAL EVENT, making contacts around the world with other stations.

Maurice-Andre is also working to develop a monthly contact with young visitors to talk with other young visitors at distant Museums, using Amateur Radio Stations located at Science Museums across North America.

The next event involving VE3JW will be the October 18 and 19, 2003 JAMBOREE ON THE AIR (JOTA) for Scouts.

Maurice-Andre has written extensively for our club Newsletter, the RAMBLER, in order to keep our membership up-to-date on the changes, activities and future plans of VE3JW. Under his guidance and leadership, and with the assistance of many other Amateurs, the Canada Museum of Science & Technology, and the Ontario Trillium Foundation which has provided grant funds, VE3JW has become a first class, state-of-the-art Amateur Radio Demonstration Station, which is truly representative of Amateurs across Canada. We can all be proud of this internationally renowned Amateur Radio Station which has developed through Maurice-Andre's effort, devotion and labour of love.

Signed

Larry Wilcox VE3WEH

Tom St Julien VA3OFD ❖

## **WEB RESOURCES Alan Steele**

### **"What hath God wrought?"**

It is nearly 160 years ago that Samuel Morse sent the above<br>quotation as the first telegraphic message using his code. See<br> $\frac{\text{http://memory.loc.gov/ammem/atthtm1/morse2.html}}{\text{http://memory.loc.gov/ammem/atthtm1/morse2.html}}$  as this quotation as the first telegraphic message using his code. See tp://memory.loc.gov/ammem/atthtml/morse2.html as this site contains a photograph of the paper tape message that Morse used. This month, as promised, I will look at web sites connected with morse and CW.

With the lifting of the obligation on individual countries to carry out morse testing for access to the HF bands, this mode has become a popular discussion topic in amateur circles. If you have not seen some of the heated debates then check out the replies to some of th e-ham.net articles, that often get drawn into no-code/code debates, a good example are the replies to an article on 'Slam the Exam &<br>Survival Techniques' http://www.eham.net/articles/6310 The Survival Techniques' http://www.eham.net/art animosity that is arising from the code/no-code debate has led to another article to be written titled: 'Can't we just get Along' <http://www.eham.net/articles/6561> There is no doubt that this debate raises strong emotion in some amateurs. Personally, I am saddened to see the way some of the views are vocalized from both sides, and I am talking here about the replies that are posted regarding the articles and the subsequent replies of others. Although some may be purposely trying to fuel an angry debate (or 'flame-wars' as they are called), there does seem to be some with very prejudiced views. I wonder what a non-amateurs think of the hobby and amateurs in general when they read this type of active 'discussion'?

Moving on to more positive things. With plans underway for another OVMRC course I though it may be useful to cover some resources if you are wanting to learn or improve your morse skills. Some good starting points to read about approaches to learning CW and operating with this mode can be found at: <http://www.qsl.net/n9bor/n0hff.htm> where you can download 'the Art and Skill of Radio-Telegraphy' by William G. Pierpont, N0HFF. The download is of the third edition, but details are given for purchasing the recently published fourth edition. This is a comprehensive document that starts out with emphasizing a positive 'can do' attitude to learning code and it moves on from there.

For information on how to make contacts once you have learned the code check out http://www.netwalk.com/~fsv/CWguide Here is some straight forward advice and details from WB8FSV, that include explanations on how to zero beat a station and CW abbreviations.

Of course computers can assist in learning morse code and two of the popular software packages out there are the Koch CW trainer by Ray Goff, G4FON. <http://www.qsl.net/g4fon/> Check-out the panel on the left hand side for the trainer and other useful information. The good news is that the g4fon software is free and quite flexible. The Koch method, that the software uses, is an approach with the emphasis on mastering the sound of an individual character in morse, at a reasonably high speed (15wpm or more) and not progressing until it has been learned. Then it is onto the next character. The aim is to avoid the any barriers or 'plateaus' that can be encountered at about 10wpm. For more details on the method see <http://www.qsl.net/n1irz/finley.morse.html>

Another popular morse trainer software is nu-morse. Details on this software are at  $\frac{h_t}{h_t}$  //www.numorse.com/ This is not a free piece of software, but is comprehensive and has grown into a family of products since I purchased the software a few years ago.

There is an organisation that promotes the use and preservation of morse code called FISTS and they have information at <http://www.fists.org/> They operate a QSL bureau, a code buddy program and sell "I'm PROUD to be a KNOW CODE Ham" T-shirts.

Once you know your code you will need a key to send the code. These keys have become an area for collectors and the web has some good displays of them.

IK6BAK's collection can be found at <http://www.bluesardinia.com/telegraph/keys.html> Here there are 22 Italian keys and 77 from other countries, including a Canadian 19Mk2 control box and key.

Another extensive on-line museum is provided by W1TP at <http://w1tp.com/#museum> There is a Canadian key section at <http://w1tp.com/m9300.htm>

A museum with stories about radio-telegraphy in New Zealand, as well as keys can be found at <http://www.morsecode.gen.nz/> The left hand panel gives links to different periods in history. For an interesting story on morse skill check out 'the Brasspounder's Wager' to be found under 'NZ Morse WWII'. Perhaps the oddest morse item I have come across in researching this article is the paddle and keyer constructed from Lego by N9SSA. This can be seen at <http://www.qsl.net/n9ssa/legopaddle.html>

If you are wanting to start your own collection of keys, or if you want to get some morse related equipment then there is an on-line store dedicated to this at <http://www.mtechnologies.com> There is a large range of keys from all around the world and it is worth looking at the site just to see the wonders of precision engineering in shiny brass and chrome (for example look at the CT keys from the Ukraine). This site is also the home of Oak Hills Research that This site is also the home of Oak Hills Research that produce QRP and related amateur kits.

Our own club examiner of morse code Bob Kavanagh, VE3OSZ, responded to my request for favourite web sites and has kindly provided us with some recommendations to some very useful sites. For DXing there is 'DX Summit' that provides up-to-date information on DX stations that are on (or have recently been on) the air. The information is reloaded every minute. You can find it at <http://oh2aq.kolumbus.com/dxs/> Check out the left hand panel for specific bands that you are interested in.

Of course for DXing you need the right propagation and Bob recommends the Natural Resource Canada site [http://www.spaceweather.gc.ca/forecasting\\_e.shtml](http://www.spaceweather.gc.ca/forecasting_e.shtml) It provides information about the current and future state of the ionosphere at various locations in Canada, including Ottawa.

Thank you Bob for these excellent resources. I would like to hear of any of your favourite websites, or if you have your own site then let me know and share them with the rest of the club members.

Finally, as I have mentioned some sites that offer products please do not take this as a recommendation. This column is just for information on what is out there on the web. If you want to buy a product or service over the web, or you plan on using some information, please exercise the due care and attention needed when using this World wide resource.  $\cdot$ 

Summer has finally expired and we are into a cold start for fall.<br>Summer has finally experience dipped to -1C and Jack Frost left his<br>mark over nearly everything. Halloween is not far away. Last night, the temperature dipped to -1C and Jack Frost left his mark over nearly everything. Halloween is not far away.

#### RAMBLER NOVEMBER 1993

It is a fitting tribute to Amateur Radio Station VE3JW and quite coincidental with our upcoming program at our next General Meeting, that our cover this month featured Jerry Wells VE3CD (SK) and Cy Webster VE3SIY. VE3JW station was under construction in 1973 and opened on March 19, 1974. Jerry and Cy's article entitled, "CQ CQ CQ This is VE3JW," covered their efforts to keep VE3JW on the air during renovations for the new communications display. Jerry and Cy, members of the Seniors Group, appeared in a very nice photo on the front page and were operating every Sunday morning from 9-12pm. On occasion, they controlled the Pot Hole Net at 10:00 a.m. from the green classroom until the renovations were completed. They were on the air with the Kenwood 850 and using the new Cushcraft R7 vertical antenna. Good reports were received from many stations on the ONTARS Net 3755. The new antenna was working very well. As a matter of interest, they spoke with Jeff VE3WWH (affectionately called "World's Worst Ham!" by his father) on 40 metres while he was mobile in Nova Scotia. The new 48 foot trylon tower had by this time been erected and thanks were given to the curator of the communications display, Ernie De Coste VE3RIM, who by the way, was a graduate fo the OVMRC radio course and a club member. Jerry and Cy wrote: "On behalf of the Seniors Group - a most cordial invitation to all club members to come out and have some fun operation on the HF bands with our 850. And by the way, just tell the museum cashier that you are going to the green classroom to operate VE3JW and you won't have to pay to get into the museum."

Things have to change though, and our current manager of VE3JW, Maurice-Andre VE3VIG, invites any amateurs, regardless of club affiliation to sign up as a volunteer to operate the station. If you are interested and want to become a volunteer or just to go over and be introduced to the station, he would be happy to hear from you, please send an email to him at:

The President's RAMBLINGS in November 1993, consisted of Jerry Well's, October 21, 1993 letter of resignation as President, although he continued as an instructor on the Amateur Radio Course and continued working with the Seniors Group. As Vice-President at the time, I immediately became Acting President and paid tribute to Jerry for his outstanding devotion to our hobby and with assisting fellow amateurs over many years. Jerry was licenced in January 1951 and served as Editor of the Ottawa Amateur Radio Club's newsletter in the early 1960's and later served as Editor for the RAMBLER for seven years. He taught morse code to many students for more than five years on the OVMRC Amateur Radio Course. I was truly sorry to receive his resignation as President.

The Minutes of the October 21, 1993 General Meeting contain a note that Doug Carswell VE3ATY was voted in as a Life Member of the club. Doug thanked members for this honour and stressed the need for amateurs to support RAC by their membership. He noted it needs a strong membership to negotiate with government on behalf of all amateurs. As the editor of The Canadian Amateur magazine, Doug asked for the assistance of a technical illustrator with experience working with Corel Draw or other graphic program.

The guest speaker was Peter DeWolf VE3YYY from the Renfrew county Amateur radio Club. He spoke about the linking system of the Interprovincial Amateur Radio Network (IPARN) which provides a satellite link to BC and Alberta with future links into Halifax and Charlottetown. Little did we realize at the time, the IPARN system was the forerunner of a new system that has become quite a reliable worldwide Amateur Radio communications method. We have come a long way since then when you consider

we now have more than 1000 nodes linking FM amateur radios around the world via the Internet Radio Linking Project (IRLP).

Acting President Larry VE3WEH, gave thanks to Neil Herber VE3PUE for his assistance in the smooth transition of editorship of the RAMBLER from himself to Dan Doctor VE3XDD. Al Barnes VE3TYJ, a graduate of the OVMRC class of '92 was declared the 1993 recipient of the Joe Norton Trust Award in recognition for his efforts to attract new amateurs to our hobby and his effort in organizing a very successful 21 day code course.

John Moffat VE3NJ informed members that the registration for the radio course was closed but Jim Cummings VE3XJ was organizing a basic radio course for the Rockland area. John VE3ACI reported that the club's 70 cm repeater would be installed in a few weeks.

The November 1993 RAMBLER also contained the Minutes of the June 17, 1993 Meeting, the Revised 1993-1994 Budget, which showed a total Income of \$8,350 and anticipated total expenses of \$8, 036. There was also a motion to purchase a Hewlett Packard Laser Jet IV printer at cost of approximately \$1,800 plus taxes in order to prepare master copies of the RAMBLER for printing. In addition, the club was updating the inventory of club owned equipment and members were requested to contact John Pope VE3ACI or Cy Webster VE3SIY if they had any of the Club's equipment.

This issue of the RAMBLER also contained a list of "Local Nets When and Where to Find Them" in the form of a very nice table. Does anyone remember the "Racoon Net," "Six Meter Group Net," or the "Amateur TV Net?"

Jacques Choquette's "Potpourri" column had a note from the magazine Ham Radio Today (UK) covering the Dayton Convention of Europe at Friedrichaten, Germany. It was the continent's largest amateur radio show with 20,000 visitors, 5 large halls and outdoor display area, 280 firms from 19 countries, 20 national radio clubs and a huge flea market Jacques pined, "Wouldn't an OVMRC excursion to Germany next year be great?"

A note following Jacques column, I suspect a little filler from the Editor, noted "Has it ever occurred to you that in our social system the politician is able to reach a position of responsibility without having had any training? He serves no apprenticeship; he masters no course of study; he need pass no examination as to ability;' he receives neither diploma nor licence to practice. The veterinary who doctors our dogs and cats, is required to show more careful preparation for his calling than is the politician who seeks to direct not only our industrial life but much of our personal life. Having just gone through our Provincial election, we should perhaps give this some more thought.

Finally, I hope to see many of you at our October 16th, 2003 General Meeting in the Auditorium of the Canada Science and Technology Museum. The presentation will feature VE3JW Amateur Radio Exhibit station. Come out and learn the history of this. Internationally renowned station and learn about the current activities including the special Lighthouse Event held in August 2003.

Once again, I must end this column in a somber mood. During our last General Meeting a motion to extend the election of members to the Executive until the November meeting was passed. If our club is to continue, we need and MUST have, assistance from our club members to serve on the Executive or to Chair or assist with one of the many committees. We have a lot of talented and skilled members in our club, so why not volunteer to serve on our Executive this year? If we want to maintain a successful club, you can do it. However, without assistance, this club is doomed and will fail. As Peter Newman used to say at the end of his news broadcast, "That's not news, but reality."

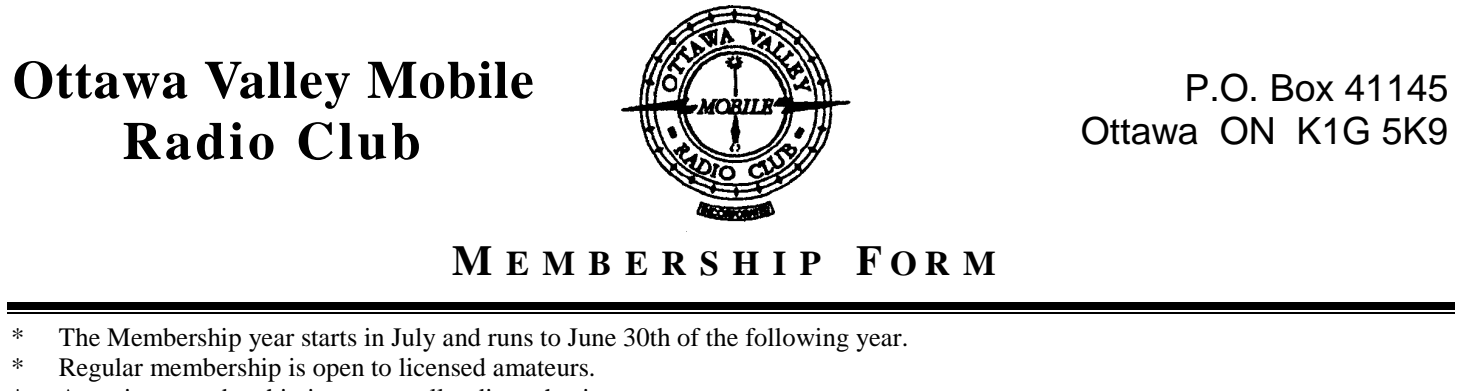

\* Associate membership is open to all radio enthusiasts.

\* The family rate is for second and subsequent members of the same family living at the same address.<br>Note form nor momber

One form per member.

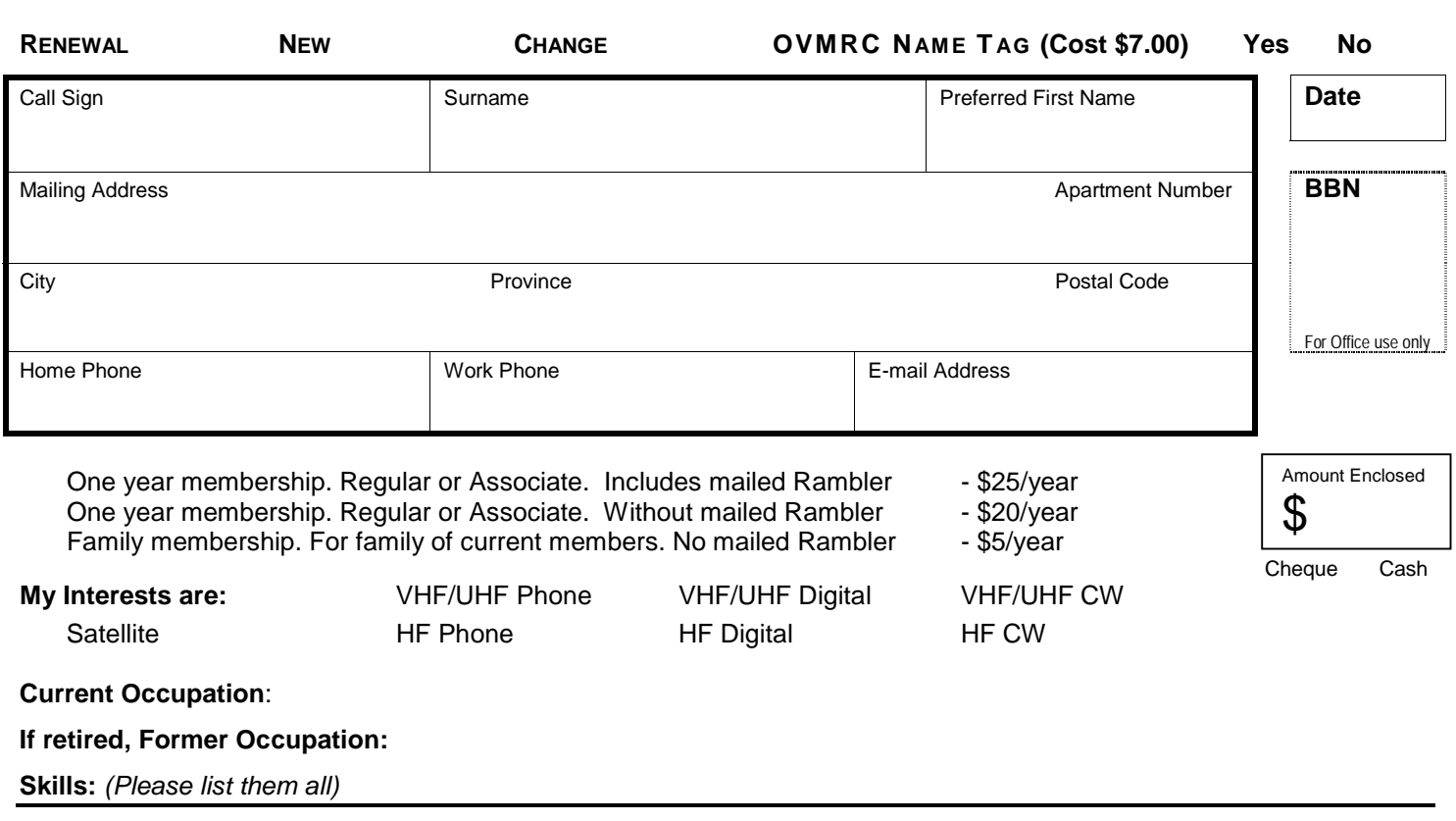

**COMMENTS**

---!----------------------------------------------------------------------------------------------------

**OVMRC NAME TAG — ORDER DETAILS**

First Name Call Sign